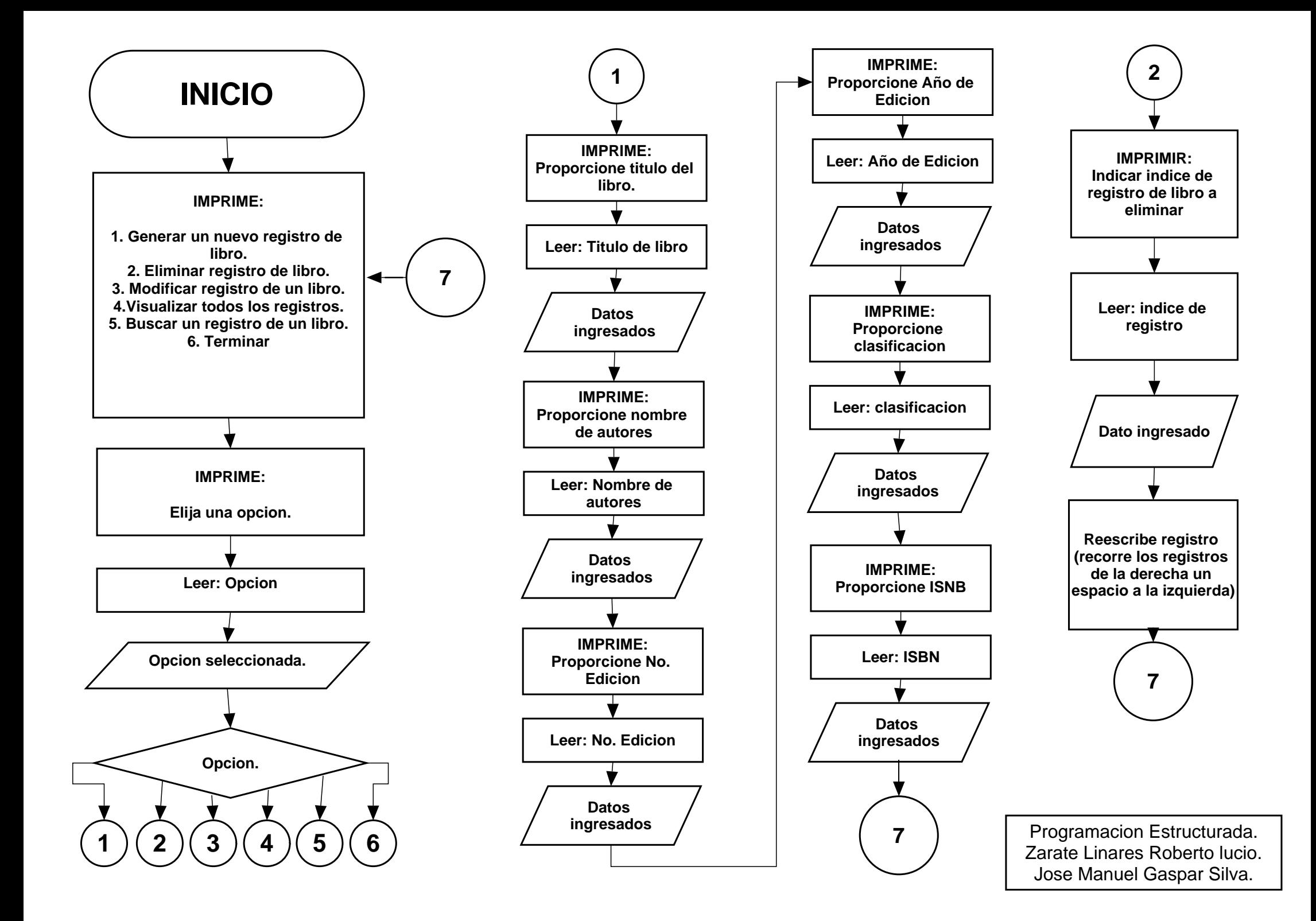

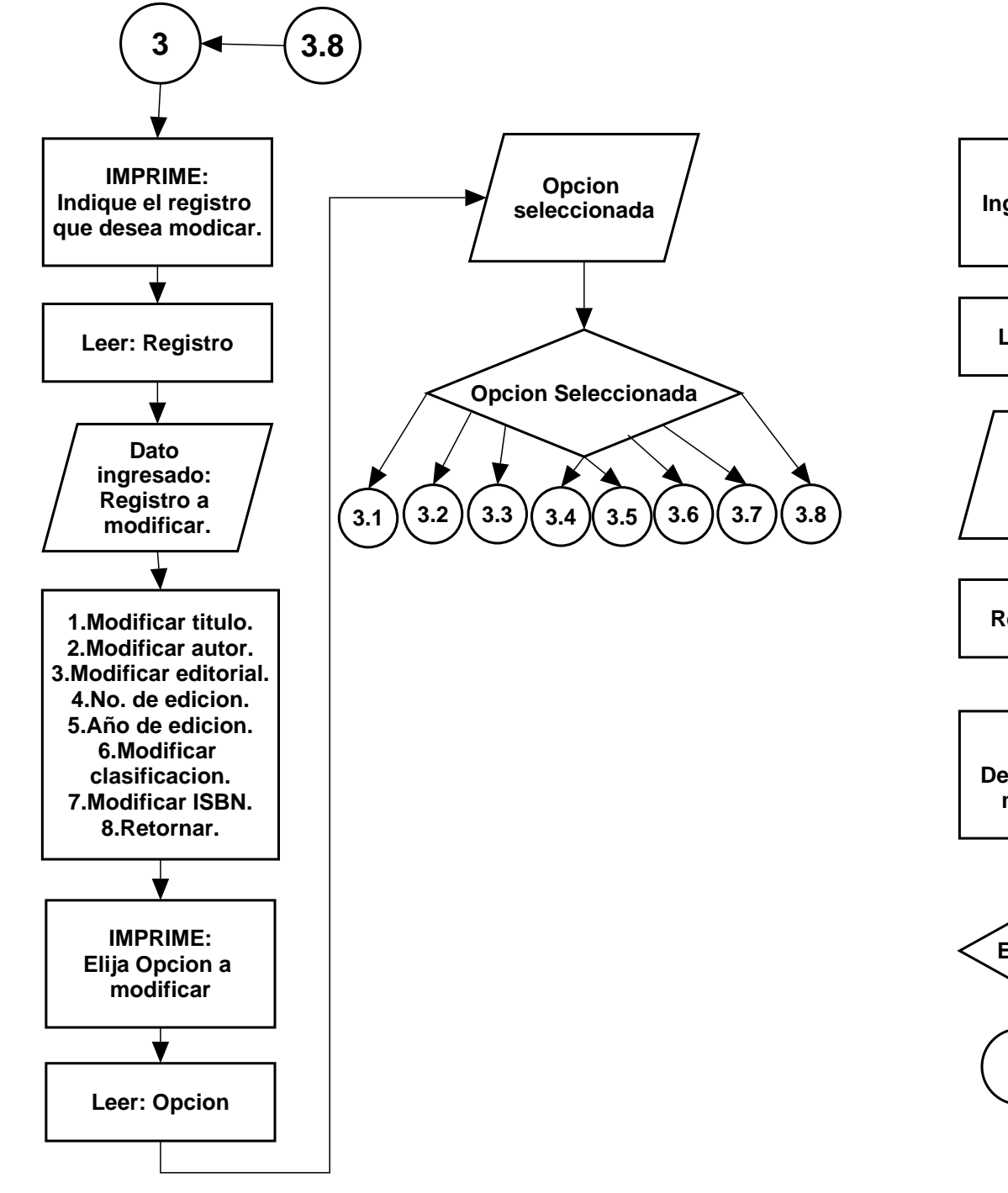

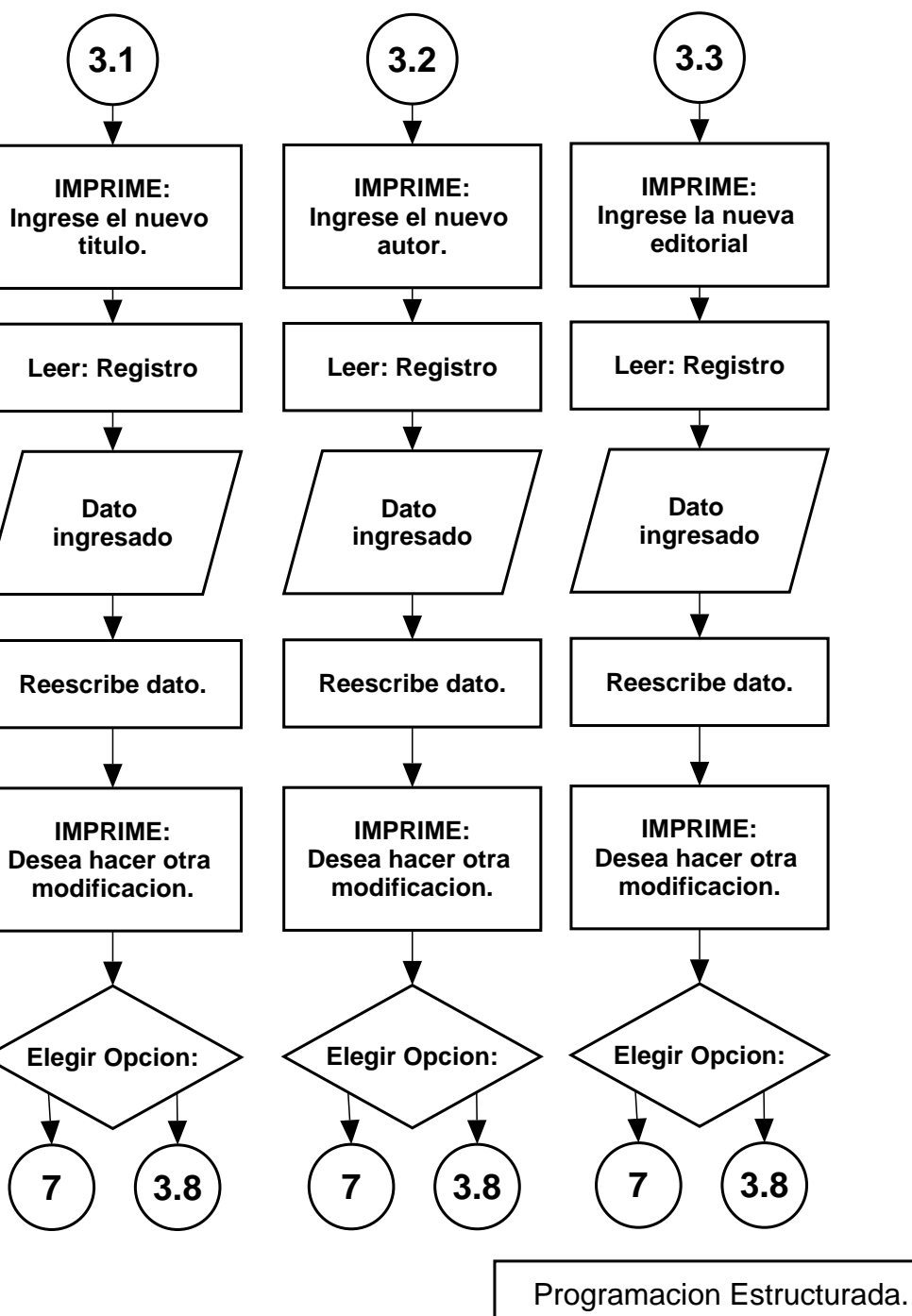

Zarate Linares Roberto lucio. Jose Manuel Gaspar Silva.

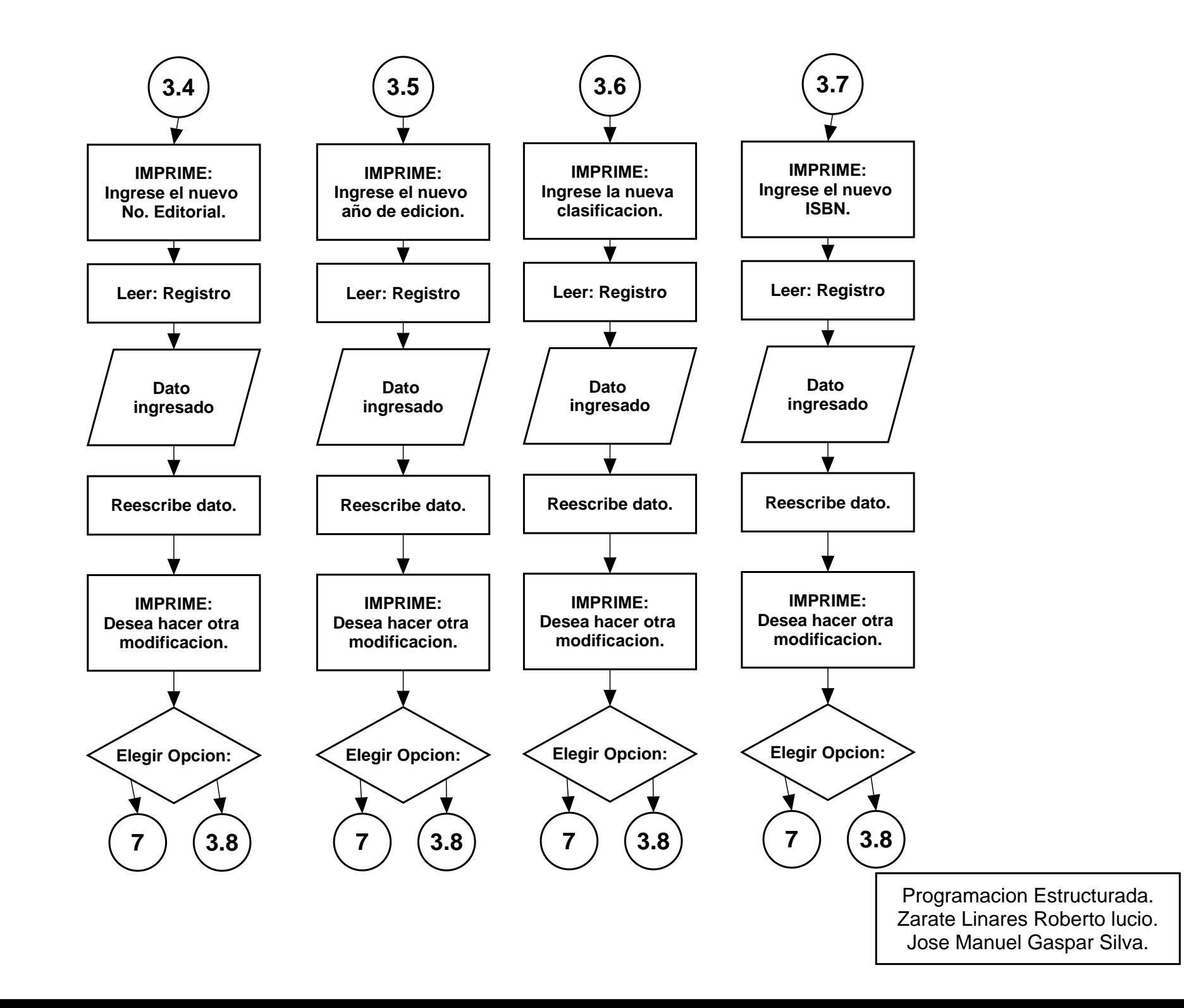

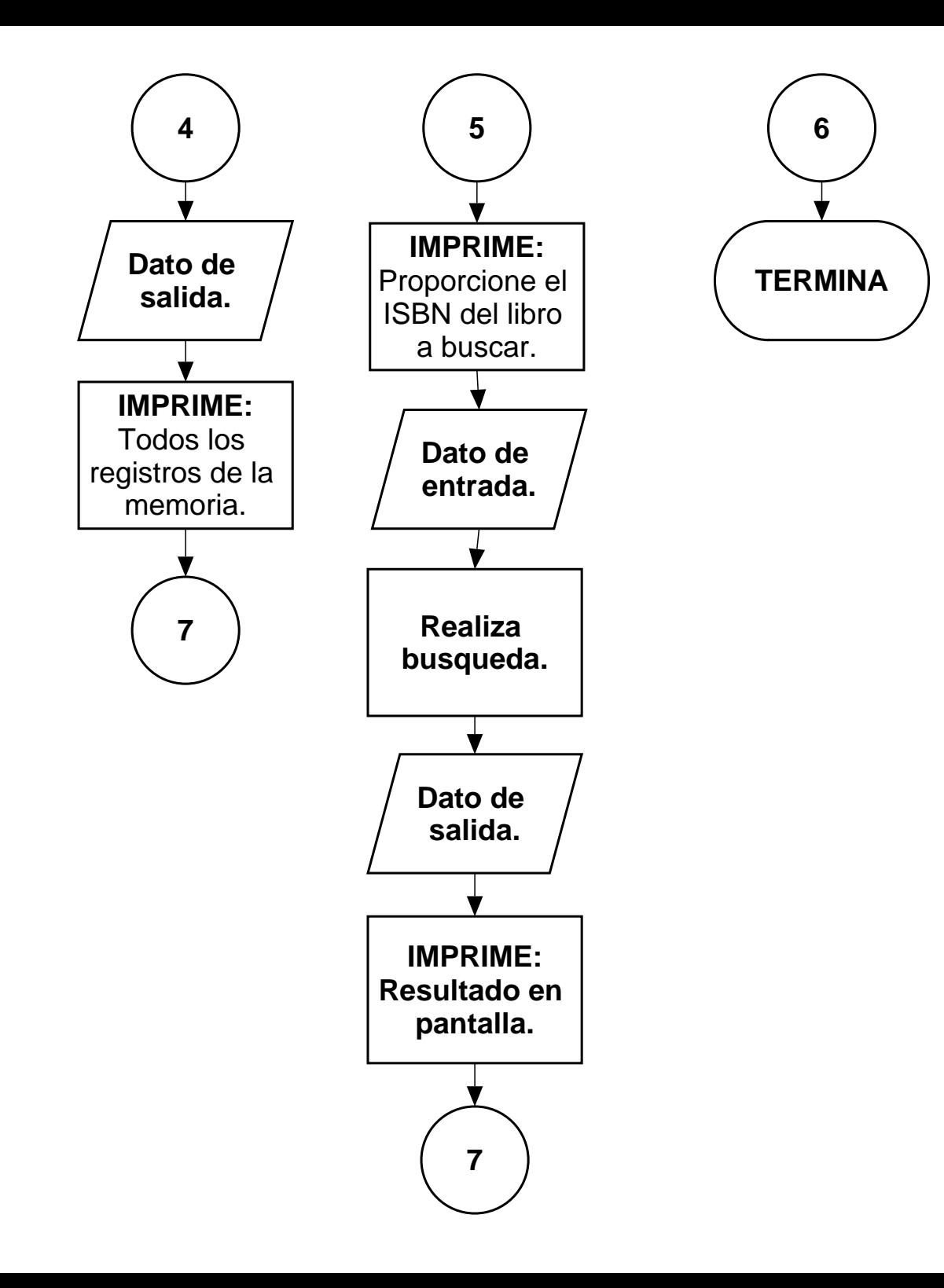

Programacion Estructurada. Zarate Linares Roberto lucio. Jose Manuel Gaspar Silva.

```
#include <stdio.h>
     struct TLIBRO{
           char titulo[50];
           char autores[50];
           char editorial[30];
           int edicion;
           int anio;
           char clasificacion[30];
           int long isbn;
     };
int menu(){ //funcion que despliega menu
     int sel; 
     printf("\n1.Generar un nuevo registro de libro");
     printf("\n2.Eliminar un registro de libro");
     printf("\n3.Modificar un registro de libro");
     printf("\n4.Visualizar todos los registros de libros");
     printf("\n5.Buscar un registro de libro (por ISBN)");
     printf("\n6.Terminar\n");
     scanf("%i", &sel);
     return sel; 
}
void agrega(struct TLIBRO l[],int cant){ //recibe el arreglo y 
la cantidadde libros en él para usarla como indice
     gets(l[cant].titulo);
     printf("\nProporcione el titulo del libro: \n");
     gets(l[cant].titulo);
     printf("\nProporcione el(los) nombre(s) del(los) autor(es): 
\n\langle n" \rangle;
     gets(l[cant].autores);
     printf("\nProporcione la Editorial: \n");
     gets(l[cant].editorial);
     printf("\nProporcione el numero de edicion: \n");
     scanf("%i", &l[cant].edicion);
     printf("\nProporcione el anio: \n");
     scanf("%i", &l[cant].anio);
     printf("\nProporcione la clasificacion: \n");
     scanf("%s", &l[cant].clasificacion);
     printf("\nProporcione el ISBN: \n");
     scanf("%i", &l[cant].isbn);
}
void elimina(struct TLIBRO l[],int cant){ //recibe el arreglo y 
la cantidadde libros en él para usarla como indice
     int bor, i;
     printf("\nIndique el numero de registro que desea borrar: 
");
     scanf("%i",&bor);
```

```
for(i=bor;i<cant;i++){ //el registro se borra recorriendo el 
arreglo una posicion a la derecha
           l[i]=l[i+1];}
}
void modifica(struct TLIBRO l[]){
      int op; //para el campo a modificar
      int m=0; //para el numero de registro a modificar
     printf("\nIndique el numero de registro a modificar: ");
     scanf("\\i", \&m);printf("\n1.Modificar titulo \n2.Modificar autor");
     printf("\n3.Modificar editorial \n4.Modificar No de 
edicion");
     printf("\n5.Modificar anio de edicion \n6.Modificar 
clasificacion");
     printf("\n7.Modificar ISBN\n");
     scanf("%i",&op); 
      switch(op){
           case 1:
                 gets(l[m].titulo);
                 printf("\nProporcione el titulo correcto: \n");
                 gets(l[m].titulo);
                 break;
           case 2:
                 gets(l[m].autores);
                 printf("\nProporcione el autor correcto: \n");
                 gets(l[m].autores);
                 break;
           case 3:
                 gets(l[m].editorial);
                 printf("\nProporcione la editorial correcta: 
\n\langle n" \rangle;
                 gets(l[m].editorial);
                 break;
           case 4:
                 printf("\nProporcione la edicion correcta: \n");
                 scanf("%i",&l[m].edicion);
                 break;
           case 5:
                 printf("\nProporcione el anio correcto: \n");
                 scanf("%i",&l[m].anio);
                 break;
           case 6:
                 printf("\nProporcione la clasificacion correcta: 
\n\langle n" \rangle;
                 scanf("%s",&l[m].clasificacion);
                 break;
           case 7:
                 printf("\nProporcione el ISBN correcto: \n");
                 scanf("%i",&l[m].isbn);
                 break;
```

```
}
}
void muestra (struct TLIBRO l[],int cant){
     struct TLIBRO *ap; //apuntador a TLIBRO
     ap=l; //coloca el apuntador en el primer elemento del 
arreglo 
     int i;
     for(i=0;i<cant;i++){
           printf("\nTitulo: %s \nAutores: %s \nEditorial: %s", 
ap->titulo, ap->autores, ap->editorial);
           printf("\nEdicion: %i \nAnio: %i \nClasificacion: %s 
\nISBN: %i\n", ap->edicion, ap->anio, ap->clasificacion, ap->
isbn);
           ap++; //sentencia que recorre el apuntador a lo largo 
del arreglo
     }
}
void busca(struct TLIBRO l[],int cant){
     struct TLIBRO *ap; //apuntador a TLIBRO
     ap=l; //coloca el apuntador en el primer elemento del 
arreglo 
     int i;
     int enc=0; //bandera para saber si se encontró el libro
     int long busc; //para el ISBN que se va a buscar
     printf("\nIngrese el ISBN a buscar: ");
     scanf("%i", &busc);
     for(i=0;i<cant;i++) {
           if (ap->isbn == busc) //si se encuentra el libro se
imprimen sus datos
                printf("\nRegistro No: %i",i);
                printf("\nTitulo: %s \nAutores: %s \nEditorial: %
s", ap->titulo, ap->autores, ap->editorial);
                printf("\nEdicion: %i \nAnio: %i \nClasificacion: 
%s \nISBN: %i\n", ap->edicion, ap->anio, ap->clasificacion, ap->
isbn);
                enc=1;
           }
           ap++;}
     if(enc==0) //si no se encuentra se muestra este mensaje
     printf("\nNo existe el registro.\n");
}
int main(){
     int opc; //para el menu principal
     int cant=0; //contador de números en el arreglo
     struct TLIBRO arr[100]; //arreglo de libros
```
do{ //ciclo para imprimir menu mientras el usuario no quiera salir opc=menu();

```
switch(opc){
           case 1:
                agrega(arr,cant);
                cant ++;
                break;
           case 2:
                 elimina(arr,cant);
                 cant--;
                break;
           case 3:
                modifica(arr);
                break;
           case 4:
                muestra(arr,cant);
                break;
           case 5:
                busca(arr,cant);
                break;
           case 6:
                break;
     }
     }while (opc != 6);
}
```